# Fiche de révision Thème 1 de Géographie Chapitre G1C : Les espaces de faible densité et leurs atouts

## **Je sais définir les termes suivants :**

Rural, Espace de faible densité, Enclavé, Sylviculture, Elevage extensif, densité de population.

#### **Je connais et je sais utiliser les repères suivants :**

### **Dans l'espace :**

Les grands repères physiques : Massifs montagneux et forestiers, grandes vallées, grands fleuves, domaines bioclimatiques en lien avec les dynamiques spatiales de la population.

## **Je sais :**

Expliquer ce qu'est un espace de faibles densités de population Expliquer quels sont les différents types d'espace de faible densité qui existent. Expliquer quels sont les faiblesses de ces espaces. Expliquer quels sont leurs atouts.

## **Je sais faire :**

- Placer localiser des éléments sur une carte.
- Compléter la légende d'une carte ou d'un croquis.
- Réaliser et compléter une carte mentale.
- Prélever des informations dans un document (texte, carte, …).
- Réaliser un croquis.
- Compléter une carte ou un schéma.
- Prélever des informations dans un texte.
- Rédiger une réponse longue.

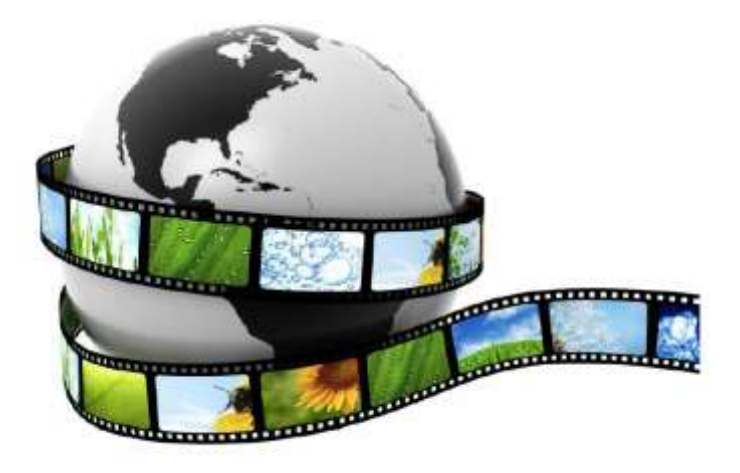

Pour réviser ce chapitre AUTREMENT, nous vous proposons des capsules vidéos à utiliser sans modération ! Pour les visionner, il vous suffit de cliquer sur les liens cidessous :

Les espaces de faibles [densités de population et leurs atouts](https://www.youtube.com/watch?v=n1RkHd0B_bg)  [vidéo 1](https://www.youtube.com/watch?v=n1RkHd0B_bg)

[Les espaces de faibles densités](https://www.youtube.com/watch?v=n1RkHd0B_bg) de population et leurs atouts [vidéo 2](https://www.youtube.com/watch?v=n1RkHd0B_bg)

Tu peux aussi utiliser la carte mentale présente à la page 292 de ton manuel.

**[Lien vers une fiche de révision plus complète](http://valdenievre.clg.ac-amiens.fr/site/eleves/brevet/fr2016/frtheme1chap3geo.pdf)**